## Voice Mail Pocket Guide

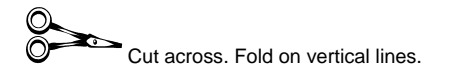

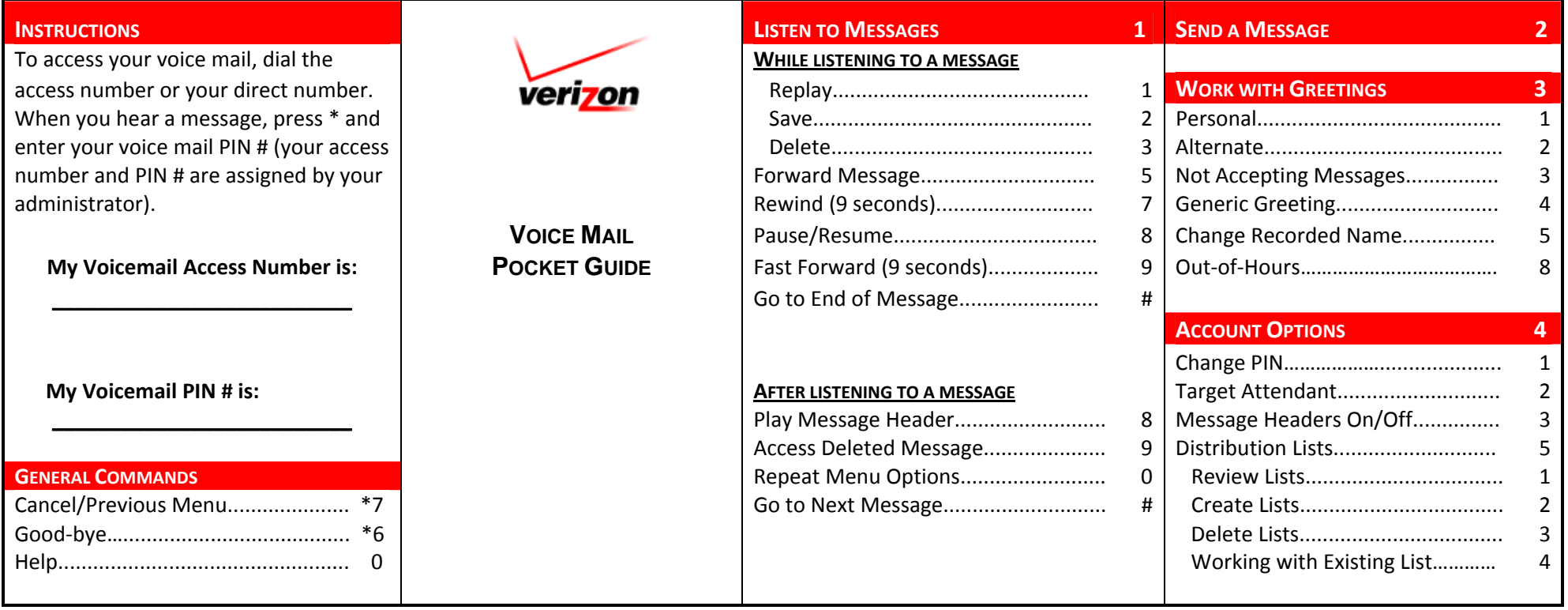